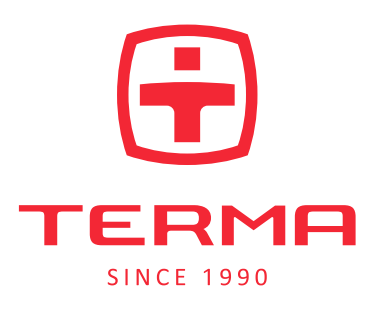

## **SZACOWANIE STRAT CIEPLNYCH POMIESZCZENIA. DOBÓR GRZEJNIKÓW.**

Dokładnego obliczania strat cieplnych poszczególnych pomieszczeń i doboru grzejników dokonuje się biorąc pod uwagę wiele elementów składowych dotyczących charakteru i użytkowania poszczególnych pomieszczeń, jak i konstrukcji całego budynku. Konkretne wskazania powinny być zawarte w projekcie budynku, można też korzystać ze specjalistycznych programów doboru grzejników.

Do szacunkowego (przybliżonego) doboru grzejników możemy posłużyć się metodą uproszczoną:

- 1. Obliczamy powierzchnię pomieszczenia (dla ułatwienia przyjęto standardową wysokość wnętrz mieszkalnych 2,6 m):
	- Dla pokoi, przedpokoi o temperaturze otoczenia 20°C .przyjmuje się 70-80 W na 1 m² powierzchni, jeśli dodatkowo pomieszczenie ma więcej niż jedno okno lub więcej niż jedną ścianę zewnętrzną, należy przyjąć 80-100 W/m².
	- Dla łazienki o temperaturze otoczenia 24°C przyjmuje się 100-120 W na 1m² powierzchni, jeżeli w łazience jest okno lub jedna ze ścian jest ścianą zewnętrzną to należy przyjąć 130-150 W na 1 m<sup>2</sup>
- 2. Na podstawie tabel wydajności grzejników podanych w katalogu Termy lub na stronie termaheat.pl dobieramy model i właściwą wielkość grzejnika, pokrywającą wyliczone uprzednio zapotrzebowanie.

**Uwaga:** do wyliczeń należy przyjąć odpowiednie wartości dla parametrów np. 75/65/20°C zapis oznacza: temperatura czynnika w instalacji na zasilaniu Tz = 75°C / temperatura na powrocie Tp=65°C / temperatura otoczenia Ti=20°C), a jeśli parametry instalacji są inne lub w pomieszczeniu chcemy zapewnić inną temperaturę komfortową otoczenia (np. dla łazienki Ti=24°C), należy dokonać przeliczenia wykorzystując współczynniki korekcyjne zawarte w *Tabeli współczynników korekcyjnych*.

## **Przykład**

Pomieszczenie: Pokój o powierzchni S=16 m² (wys. 2,6 m), z jednym oknem. Przyjęty wskaźnik zapotrzebowania na ciepło  $q = 80$  W/m<sup>2</sup>.

1. Obliczamy zapotrzebowanie na ciepło Q dla pomieszczenia:

 $Q = S * q$  $Q=16$  m<sup>2</sup>  $*$  80 W/m<sup>2</sup> = 1280 W

2. Szacunkowe zapotrzebowanie na ciepło dla tego pokoju wynosi ok. 1280 W i modelu o takiej wydajności poszukujemy w tabelach wydajności grzejników katalogu produktowego lub na stronie termaheat.pl w kolumnie oznaczonej 75/65/20 (lub zamiennie dT=50°C)

## **TABELA WSPÓŁCZYNNIKÓW KOREKCYJNYCH.**

Tabela współczynników korekcyjnych służy do przeliczania mocy grzejników dla parametrów innych niż 75/65/20°C.

## Przykład:

Dla danego pomieszczenia obliczeniowe zapotrzebowanie ciepła wynosi 1120 W.

Projektowana instalacja ma parametry: Temperatura zasilania Tz = 70°C Temperatura powrotu Tp = 55°C Temperatura pomieszczenia Ti = 24°C

Dla takich parametrów odczytujemy współczynnik z poniższej tabeli k = 1,42. Mnożąc obliczone zapotrzebowanie ciepła (1120 W) przez odczytany współczynnik k, otrzymujemy wartość 1590 W, według której dobieramy grzejnik z tabeli katalogu produktów (kolumna 75/65/20°C) lub na stronie termaheat.pl.

Podsumowując, aby uzyskać wydajność grzejnika 1120 W przy "niższych" parametrach sieci (na przykład: 70/55/24°C), należy wybrać grzejnik, który przy "wyższych" parametrach (75/65/20°C) będzie miał wydajność 1590 W.

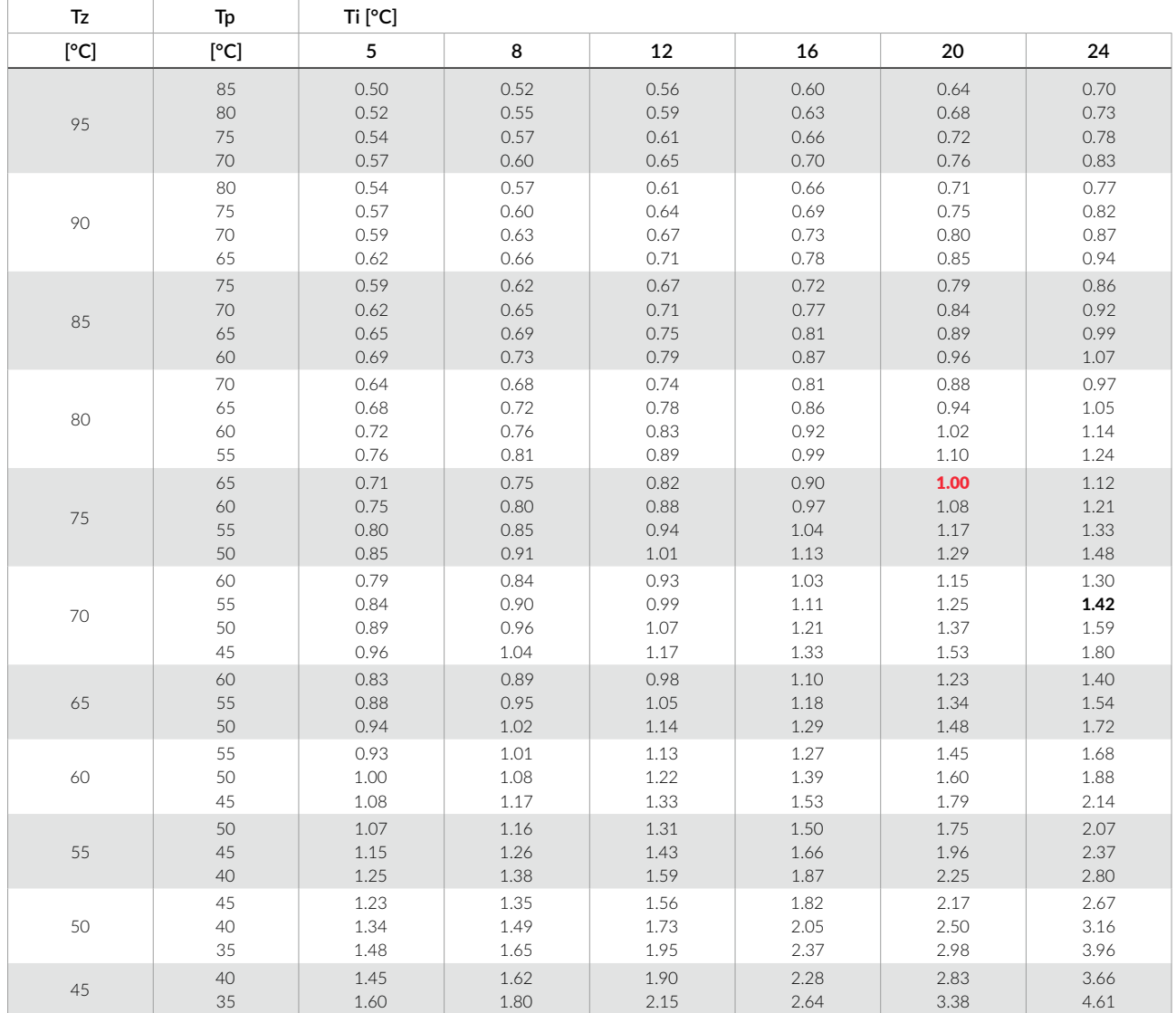

 $Tz$  — temperatura zasilania  $Tp$  — temperatura powrotu  $Ti$  — temperatura w ogrzewanym pomieszczeniu

20200407 KACPER WOŁOSIUK

**Terma Sp. z o.o.** | Czaple 100, 80-298 Gdańsk, NIP: 583-10-18-844